# **HW-W850** 用户手册

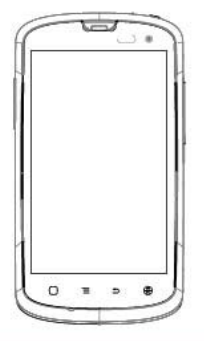

Haier this

重要须知

### 使用手机时的注意事项

请严格遵守以下注意事,以避免可能发生的火灾或法律责任。

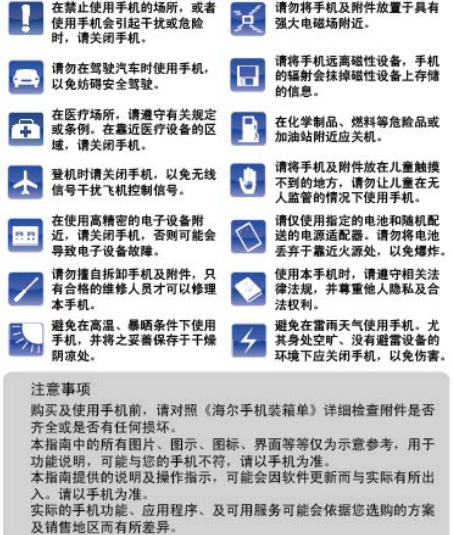

外观介绍

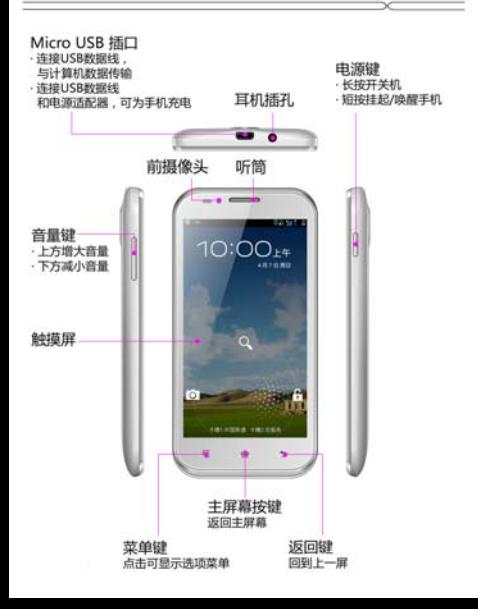

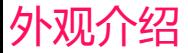

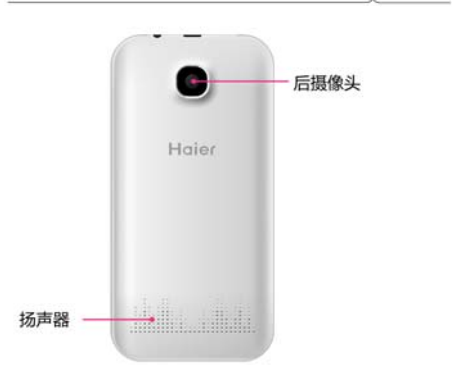

# 打开后盖及安装电池

## 打开后盖

1.将手机背面朝上,沿箭头方向打开后盖,取下后盖(为保证您的正 常使用,请勿撕除电池盖散热膜)。

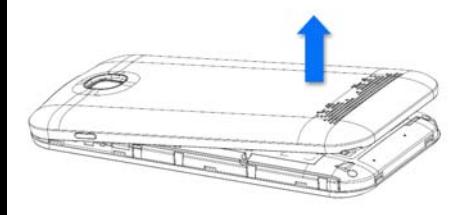

### 安装电池

1. 将手机背面朝上,使电池对准卡槽,沿箭头方向,轻松将电池完整 卡入电池室。

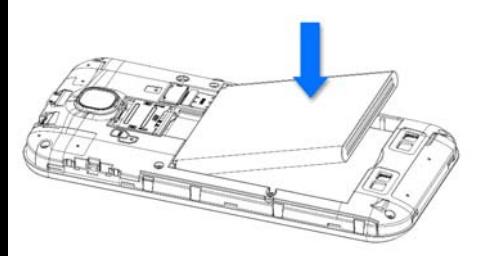

# 安装 SIM 卡及存储卡

### 安装 SIM 卡

1. 请先关闭手机,打开后盖,取出电池。

2. 按卡槽旁边的 SIM 卡示意图进行 W、G 卡安装。

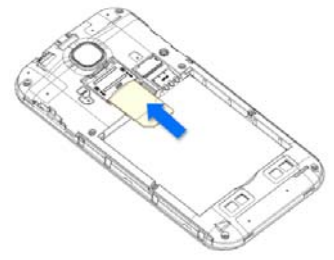

### 安装存储卡

1. 请先关闭手机,打开后盖,取出电池。

2. 将存储卡金属接触片的一面向下放在卡槽入口处, 沿箭头方向, 向 上推至存储卡卡槽。

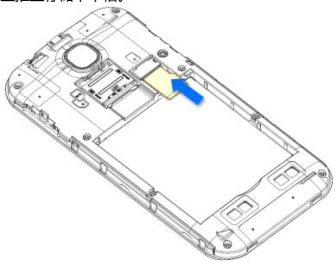

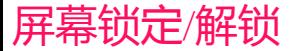

### 屏幕锁定

- · 手机打开时,短按电源键锁定屏幕
- · 手机闲置一段时间后会自动休眠并锁定屏幕。

### 屏幕解锁

- 1.短按电源键唤醒屏幕,会出现图示解锁界面。
- 2.按住锁定图标不放
- 3.向右滑动到解锁图标之上解锁;像左滑到相机图标上开启拍照功能; 向上滑到搜索图标上进入搜索功能。

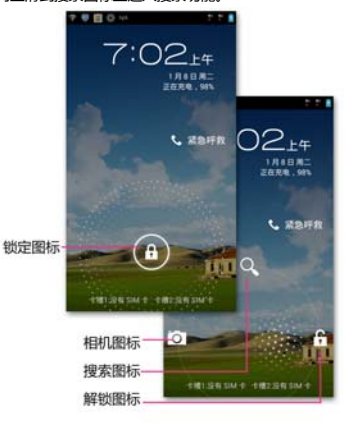

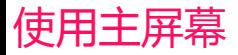

### 主屏幕是访问各个功能的起点

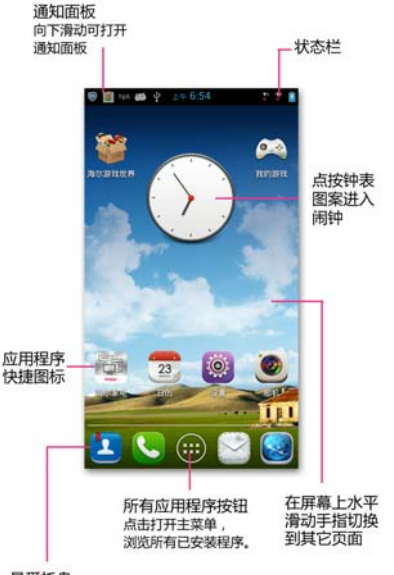

最爱托盘

点击托盘中应用程序图标,打开应用程序. 按住应用程序不放,可将程序拖入或拖出托盘。

个性化设置

### 辟纸

待机下按菜单键,选择"壁纸",可选择"壁纸库"、"动态壁纸"、"图 库",并选择您喜欢的图片设置为壁纸。

管理应用

待机下按菜单键,选择"管理应用",进入到应用管理,您可以使用 应用程序设置来查看安装在您的手机上的应用程序详情,管理数据或 强行停止,以及进行程序卸载和移至 SD 卡等。

#### 系统设置

待机下按菜单键,选择"系统设置",进入设置菜单,在这里设置系 统各项参数。

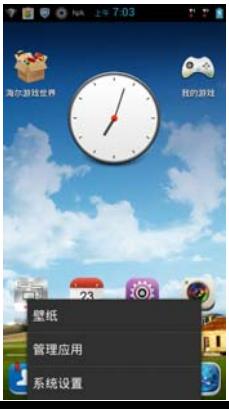

# Haier th.f.

# 青岛》多.幺诵信有限公司

地址:青岛高科技工业园》》《大工业园 邮编: 266101 服务热线: 4006 999 999 E-mail: 9999@haier.com http://www.ehaier.com

技行标准: YD/T 1547-2009 版次, 2013年4月第1版

# 电话功能

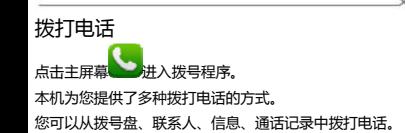

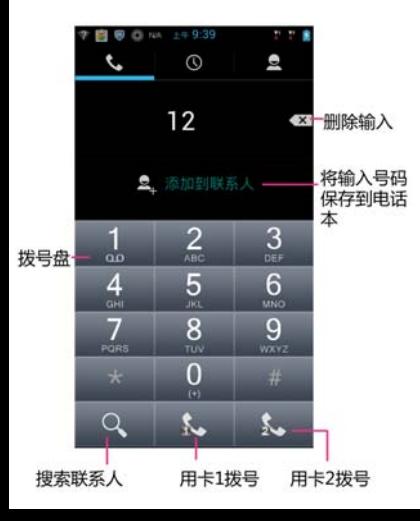

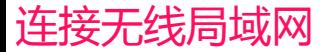

### 连接网络

1.您可以连接到无线局域网(WLAN),使用无线局域网高速上网或下 载。

在主屏幕上按菜单键→系统设置→无线和网络。

2.将 WLAN 右侧的开关滑至"打开",打开无线局域网。

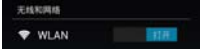

#### 3.点击 WLAN

#### 4.选择您要连接的网络

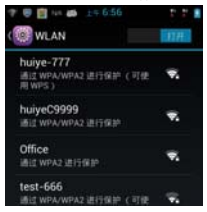

#### 5.如果网络设置了安全性保护,需要输入安全密钥

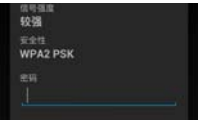

#### 6.点击"连接"

# 访问互联网

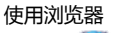

点击主屏幕 打开浏览器。

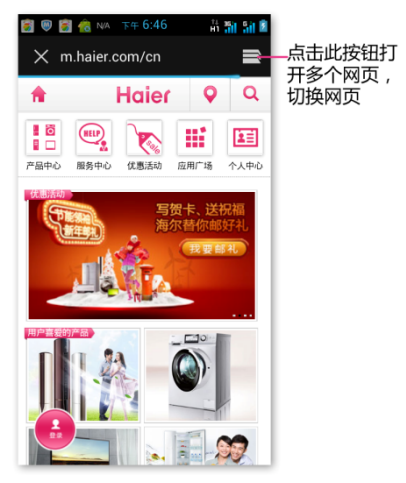

点按"菜单"键,可执行:刷新、前进、返回、书签、保存到书签、 分享网页、在网页上查找、保存以供离线阅读、历史记录、浏览器信 息、下载内容、设置、退出。

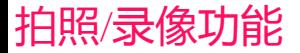

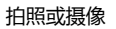

在主菜单中,点击 , 进入照相/摄像功能。

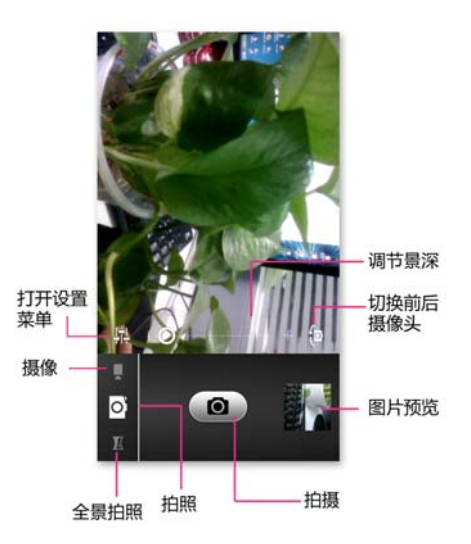

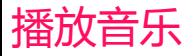

#### 音乐播放器

主菜单中,点击 进入音乐播放功能。

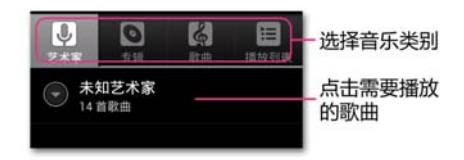

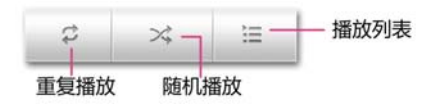

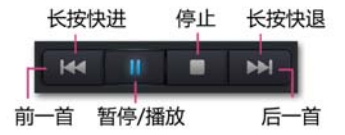

# 简单故障排除

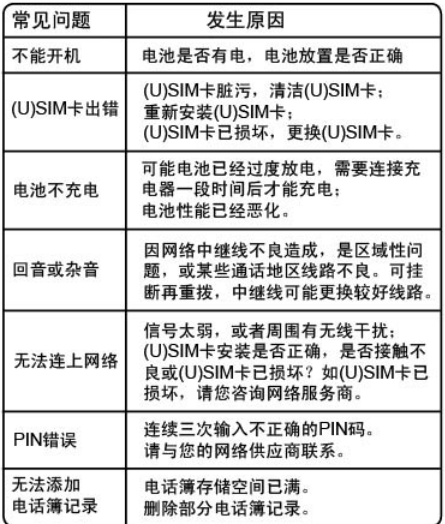

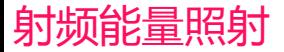

### 射频能量照射

### (辐射波照射和吸收比率 SAR 值)

您的移动设备是无线电发射机和接收机。它的设计使其不会超出国家 标准 GB21288-2007 建议的无线电波辐射限值。这些标准包含了一定 的安全系数,以确保各个年龄和健康状况的人群的安全。

移动设备的辐射标准采用的计量单位被称作比吸收率(SAR)。标准中 规定的比吸收率限值是任意 10g 生物组织,任意连续 6min 平均(SAR ) 值不超过 2.0W/kg 。在测量比吸收率时均采用标准操作位置,同时设 备在所有被测频段上的发射功率经验证均为最高级别。鉴于本设备被 设计为仅使用连接网络所需的功率级别,所以设备在操作中的实际比 吸收率可能低于最大值。实际比吸收率全随许多因素而变化,例如您 与网络基站之间的距离使用设备配件也可能导致不同的比吸收率值。 本产品电磁辐射比吸收率(SAR )最大值为 0.239 W/kg ,符合国家 标准 GB21288-2007 的要求。

# 环保标示

#### 环保标识和产品中有毒有害物质或元素的名称及含量的说明。

**1.**标识的说明

⋒ 本产品根据国家法规《电子信息产品污染控制管理办法》的相 关规定.采用了国家行业标准《SJ/T 11364-2006 电子信息产品污染控 制标识要求》中电子信息产品污染控制标志,标志表明产品中含有某 些有毒有害物质或元素,图形中间的数字,明示出电子信息产品的环 保使用期限,单位为年:圈形外围由带有箭头的线条组成一个循环的 圆,表示电子信息产品是可以回收利用的。

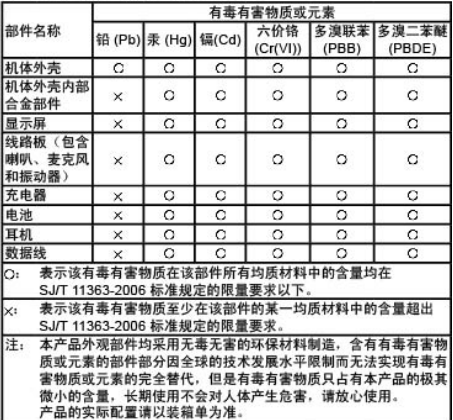

2. 产品中有毒有害物质或元素的名称及含量。